### **"Telling More[":](http://tim@menzies.us) a 2006 NASA SARP project (Technical Briefing)**

Tim Menzies Lane Department of Computer Science and Electrical [E](http://unbox.org/wisp/trunk/silap/doc/tb.pdf)ngineering West Virginia University tim@menzies.us

June 28, 2006

Download from http://unbox.org/wisp/trunk/silap/doc/tb.pdf SAS\_06\_Telling\_More\_Menzies – slide 1

### **Introduction: Use it or Lose it (and this is the last "business-level" slide)**

Introduction

↓ Use it or Lose it

 $\bullet$  This talk...

◆ Disclaimer etc

Knowledge Farming

SILAP

mb1

<span id="page-1-0"></span>What's next?

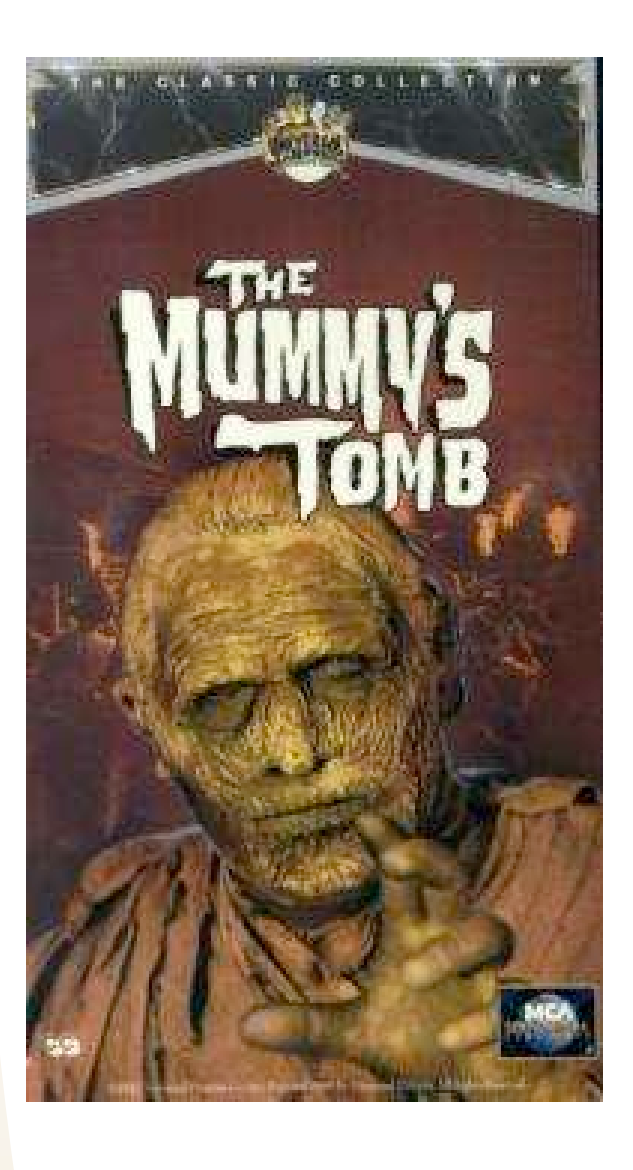

- $NASA$  data = active repository or data tomb?
	- write once;
	- read never;
	- buried:
	- doomed;
- If an organization spends millions of dollars on data collection a[nd](http://unbox.org/wisp/trunk/silap/doc/tb.pdf) archiving...
	- It should spend tens of thousands (at least) in analyzing that data.
- NASA IV&V is in a unique position to review and comment on much of the NASA software enterprise.
	- We see more, but what have we learned?
	- What can we tell?

### **This talk...**

### Introduction

- ! Use it or Lose it
- $\triangle$  This talk...
- ◆ Disclaimer etc
- Knowledge Farming
- SILAP
- mb1
- What's next?
- <span id="page-2-0"></span>**Conclusion**
- "Know[led](http://unbox.org/wisp/trunk/silap)ge farming" on "SILAP" models
	- "Knowledge fa[rmi](http://unbox.org/wisp/trunk/silap/data/mb1.csv)ng": see below
	- "SILAP": how IV&V selects which tasks to perform for a given project;
- Results:
	- ◆ SILAP v.1: an open source version of SILAP http://unbox.org/wisp/trunk/silap;
	- **MB1:** 
		- \$ 433 SLIAPed software elements from NASA
		- $\blacksquare$  divided into different project types.
		- http://unbox.org/wisp/trunk/silap[/d](http://unbox.org/wisp/trunk/silap/doc/tb.pdf)ata/mb1.csv
	- **Experiments showing:** 
		- Selected IV&V tasks often the same, despite processing *different* projects;
		- Identification of the really different project types that lead to different IV&V tasks

### **Disclaimer etc**

#### Introduction

! Use it or Lose it

- $\triangle$  This talk...
- ◆ Disclaimer etc

Knowledge Farming

SILAP

mb1

What's next?

- **Disclaimer** 
	- ◆ Reference herein to any specific commercial product, process, or service by trade name, trademark, manufacturer, or otherwise, does not constitute or imply its endorsement by the United States Government.
		- While the planning&scoping team at Fairmont is currently reviewing this material....
			- the views expressed here-in are the author.
			- They do NOT reflect official NASA policy
			- They do NOT reflect the views of NASA civil [ser](http://unbox.org/wisp/trunk/silap/doc/tb.pdf)vants.
- <span id="page-3-0"></span>**Acknowledgments** 
	- $\rightarrow$  The research described in this talk was carried out at West Virginia University under a contract with the National Aeronautics and Space Administration.
	- ◆ This work would not have been possible without the advise, assistance, and access to data offered by the NASA software Independent Verification & Validation planning & scoping team (at Fairmont WV).
	- [#](#page-10-0) [S](#page-16-0)[pe](#page-31-0)ci[al](#page-34-0) thanks to (in alpha order): Markland Benson, Ken Costello, Ken McGill, Christina Moats, Melissa Northey.

#### Introduction

#### Knowledge Farming

**❖ Types** 

**❖ Why not KM?** 

 $\triangle$  Examples

! More examples

**❖ Yet more examples** 

SILAP

mb1

What's next?

<span id="page-4-0"></span>**Conclusion** 

### **Knowledge Farmi[ng](http://unbox.org/wisp/trunk/silap/doc/tb.pdf)**

# **Data/Knowledge Farming**

#### Introduction

#### Knowledge Farming

- **❖ Types**
- **❖ Why not KM?**
- $\triangleleft$  Examples
- **☆ More examples**
- **❖ Yet more examples**
- SILAP
- mb1
- What's next?
- **Conclusion**
- " Andrew Kusiak : J. Ops. research, 2005: "data farming"
	- $\rightarrow$  DF generalizes DM (data mining)
	- $\rightarrow$  DF = models + practices used to define most appropriate features for data collection/ transformation/ assessment
	- DF. effort greater than data mining effort
- DOD : "data farming"
	- Using a super-computer...
	- $\ldots$  simulate the h#ck out a model
	- ◆ e.g. the Marine Corps' Project Albert
	- understand the landscape of potential simulated [ou](http://unbox.org/wisp/trunk/silap/doc/tb.pdf)tcomes, enhance intuition, find surprises and outliers, and identify potential options
	- $\leftrightarrow$  Heavily augmented with interactive visualization tools
	- ◆ ??? no automatic summarization methods (e.g. data miners)
- <span id="page-5-0"></span>Me, ASE 2000: "Knowledge farming"
	- # **Plant** the seeds; i.e. build a simulator that can reproduce domain conditions;
	- **Grow** the seedlings; i.e. Monte Carlo the simulator to generate data;
	- ◆ **[Ha](#page-10-0)r[ve](#page-16-0)st** t[he](#page-34-0) crop; i.e. use data miners to find patters in the data;
	- Core p[ro](#page-31-0)blem: how to build human-readable succinct rules from gigabytes of data

# **The Case Against Knowledge Farming (KM)**

#### Introduction

- Knowledge Farming
- **❖ Types**
- **❖ Why not KM?**
- $\triangle$  **Examples**
- **☆ More examples**
- **♦ Yet more examples**
- SILAP
- mb1
- What's next?
- <span id="page-6-0"></span>**Conclusion**
- Q: Won't you just re-learn the original model?
	- A: Nope
	- $\triangleleft$  Learned model = input data + summarization method;
	- Different summarization, different models;
	- $KM +$  relevancy tests often prunes away variables that are noisy, low variance, under-sampled, not informative, etc etc
	- $\leftrightarrow$  KM's harvest smaller than original.
	- Effects that are obscure in original are clear in s[um](http://unbox.org/wisp/trunk/silap/doc/tb.pdf)mary
- Q: Aren't you just learning quirks in the model?
	- $\leftrightarrow$  A<sub>1</sub>: If you have domain data, don't rely on a (possibly incorrect) model
	- $\leftrightarrow$  A<sub>2</sub>: What's the difference?
		- If the model is being used to make policy decisions, then we need to know the model, warts and all.
	- $\leftrightarrow$  A<sub>3</sub>: if your model has subtle quirks, how will you find them otherwise? (e.g. KARDIO)

### **Examples of knowledge farming (KARDIO: Bratko'89; ESA: Pearce'88)**

<span id="page-7-0"></span>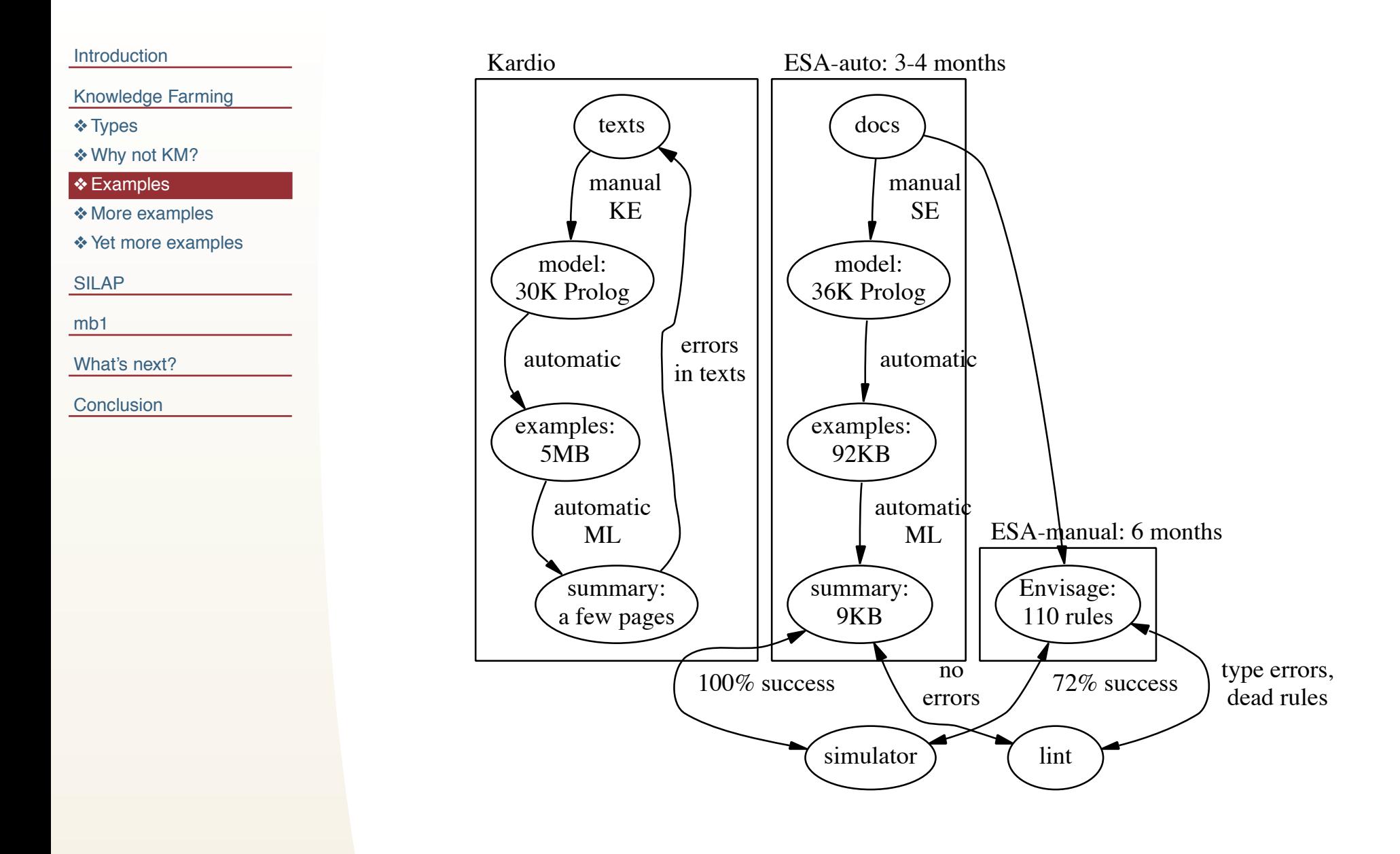

### **(More) Examples of knowledge farming (Menzies&Raffo: ASE'02; Menzies&Feather: RE'02)**

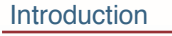

#### Knowledge Farming

- **❖ Types**
- **❖ Why not KM?**
- $\triangle$  Examples
- ◆ More examples
- ◆ Yet more examples

SILAP

mb1

What's next?

<span id="page-8-0"></span>**Conclusion** 

Optimizing a combined staffing/"worries" model: staffing: the COCOMO-II effort model; "worries": the Madachy software risk model.

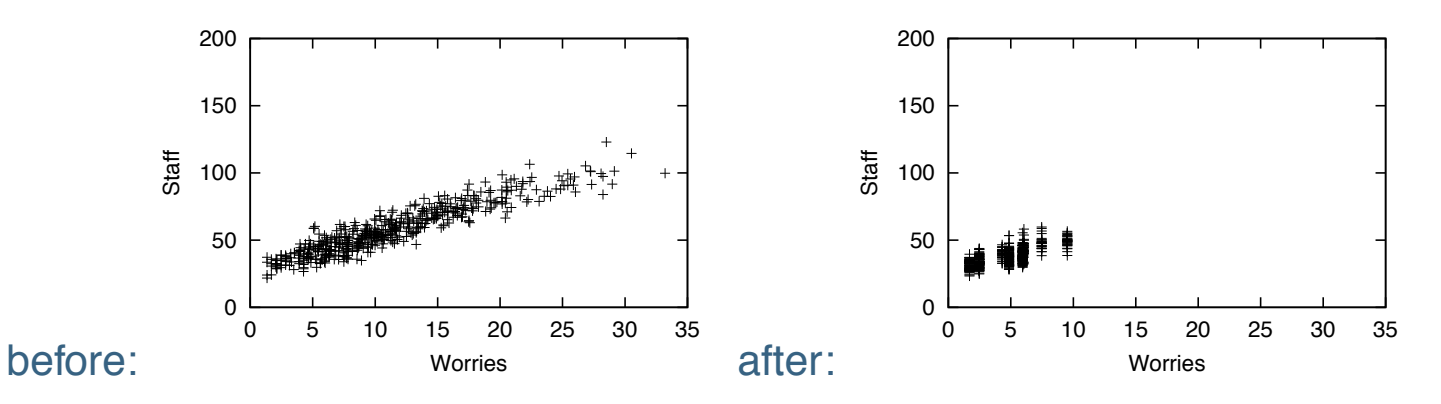

Trade space studies at JPL: benefits: requirements cove[ra](http://unbox.org/wisp/trunk/silap/doc/tb.pdf)ge; costs: cost of risk mitigation strategies (each dot is yes-no to 99 decisions).

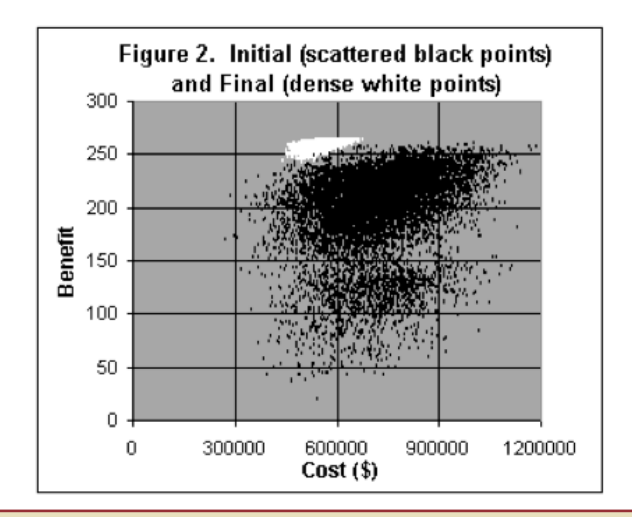

# **(Yet more) Examples**

<span id="page-9-0"></span>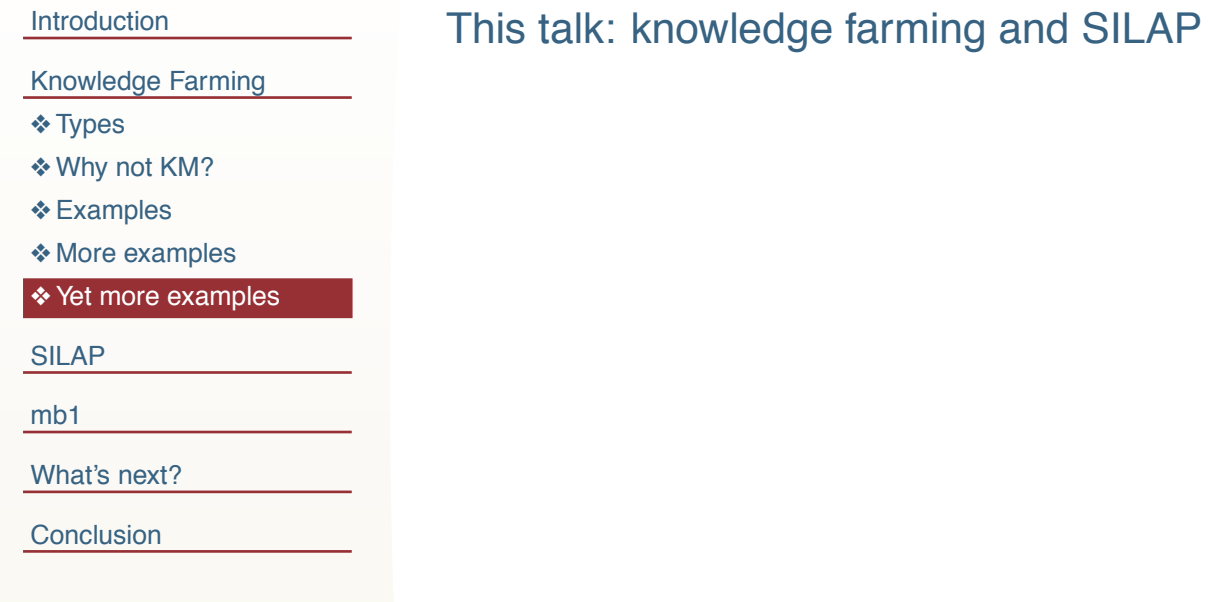

Introduction

Knowledge Farming

### SILAP

**☆ Context** 

 $\triangle$  SILAP

◆ SILAP structure

! WBS

mb1

What's next?

<span id="page-10-0"></span>Conclusion

**SILAP**

### **The context of SILAP**

#### Introduction

Knowledge Farming

#### SILAP

**❖ Context** 

 $\triangle$  SILAP

**❖ SILAP structure** 

! WBS

mb1

<span id="page-11-0"></span>What's next?

- **Components have artifacts**
- SILAP selects WBS tasks
- Tasks are associated with artifacts;
- Artifacts generate anomalies;
- Filters reject bogus anomalies;
- **Projects accept issues**

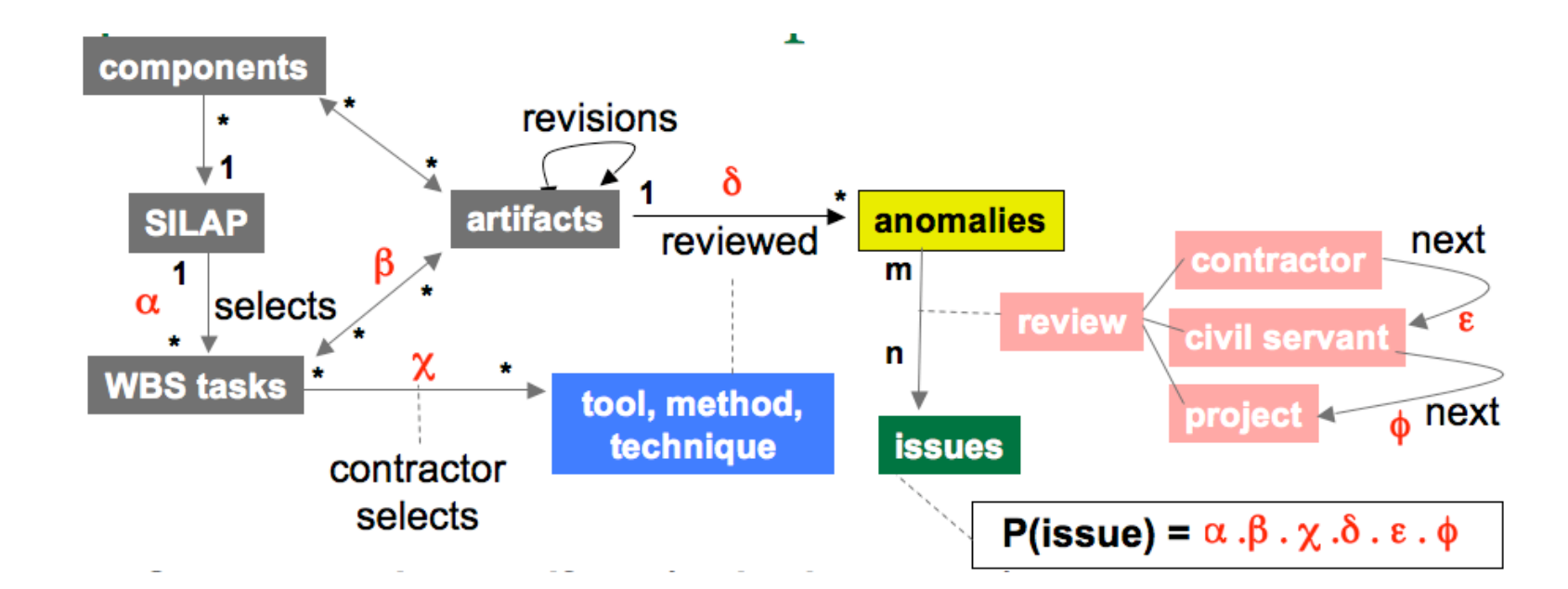

# **SILAP: why yet another risk model?**

#### Introduction

- Knowledge Farming
- SILAP
- **☆ Context**
- $\triangle$  SILAP
- ◆ SILAP structure
- $\triangle$  WBS
- mb1
- What's next?
- **Conclusion**
- Software Integrity Level Assessment **Process**
- 16 criteria (scored 1,2,3,4,5)
	- Criteria used to calculate errorpotential (risk) and consequence (severity).
	- Which, in turn, select IV&V tasks from the IV&V work breakdown structure adapted from IEEE Std 1012 (V&V standard)
- In practice, takes two weeks (or more) fulltime work to do a SILAP assessment.
	- **Review the documents**
	- $\triangleleft$  Offer a score for the criteria
	- **Write a detailed rationale for the score**
- Understood locally (very important):
	- ◆ Previous risk models where developed elsewhere and, to a degree were "black box"; i.e. inexplicable, not defensible
	- $\triangleleft$  SILAP, on the other hand, was built locally at Fairmont IV&V after extensive meetings between NASA civil servants.
- Civil servants report that SILAP has simplified and clarified their discussions with projects regarding what IV&V tasks are/are not to be performed.

SILAP [m](#page-14-0)akes [IV](#page-31-0)&V business knowledge explicit, publicly access[ibl](http://unbox.org/wisp/trunk/silap/doc/tb.pdf)e.

- [Th](#page-13-0)is r[eco](#page-16-0)rd lets outsiders (like me) review their work practices.
- <span id="page-12-0"></span>How many ot[he](#page-34-0)r organizations can say they have done the same?

### **SILAP structure**

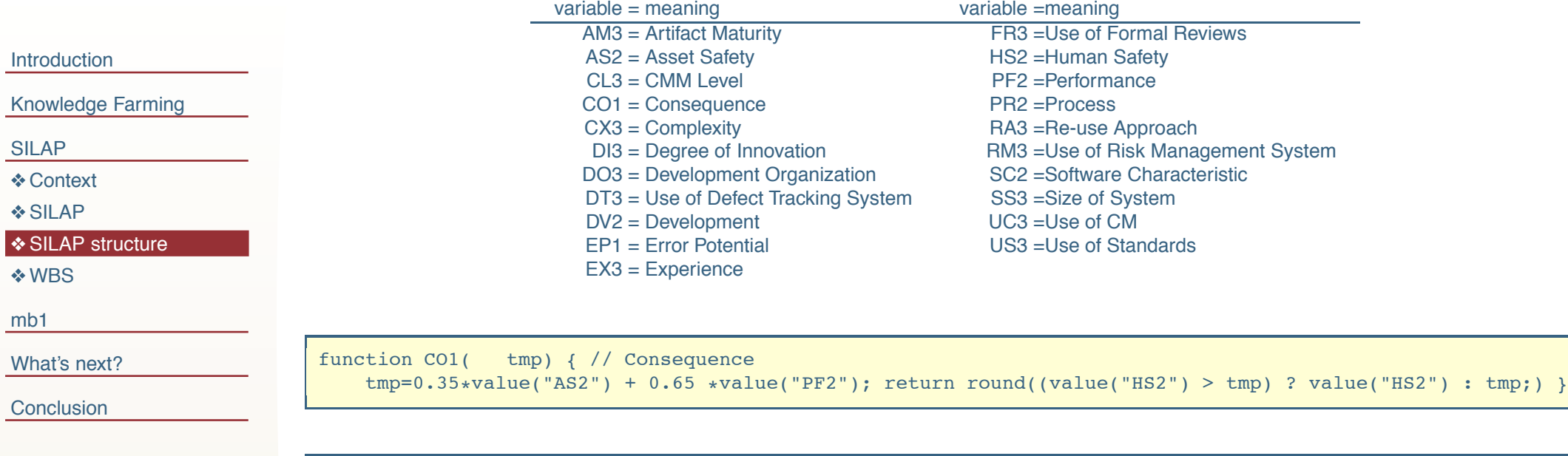

function EP1() { // Error Potential return round(0.579\*DV2() + 0.249\*PR2() + 0.172\*SC2()) }

```
function SC2() { // Software Characteristic
   return 0.547*value("CX3") + 0.351*value("DI3") + 0.102*value("SS3") }
function DV2() { // Development
   return 0.828*value("EX3") + 0.172*value("DO3") }
function PR2() { // Performance
   return 0.226*value("RA3") + 0.242*value("AM3") + formulaity()function formality() {
   return 955*value("US3") + 0.0962*value("UC3") + 0.0764*value("CL3")
    .119*value('FR3") + 0.0873*value('DT3") + 0.0647*value('RM3")
```
### **SILAP selects tasks from the IV&V work breakdown structure**

#### Introduction

 $\left| \cdot \right\rangle$ 

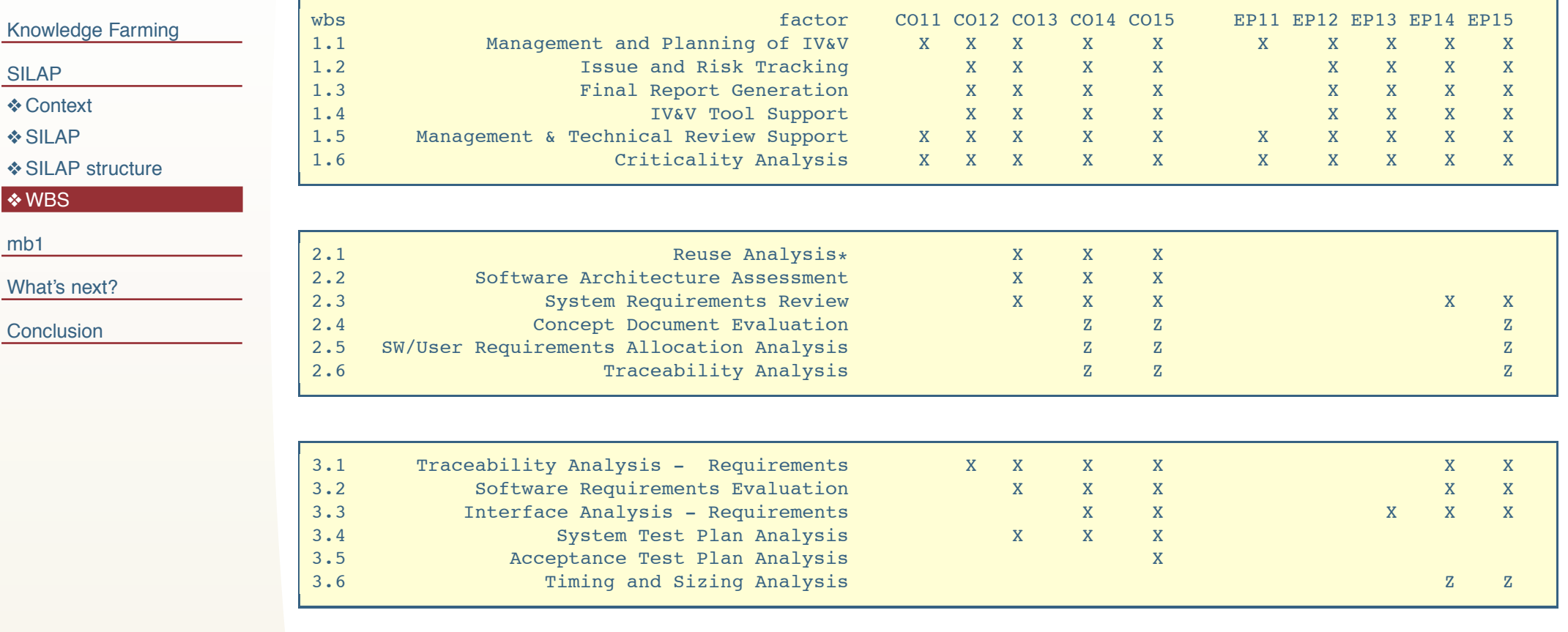

<span id="page-14-0"></span>{CO1, EP1} computed via SILAP CO1 = "consequences of failure" E[P](#page-12-0)1 = "e[rro](#page-16-0)r po[te](#page-34-0)ntial"

 $X = "or";$ 

 $^*$  = for  $RA3 > 1$ ;

 $Z =$  for h[um](http://unbox.org/wisp/trunk/silap/doc/tb.pdf)an-rated flights

### **Work breakdown structure (cont.)**

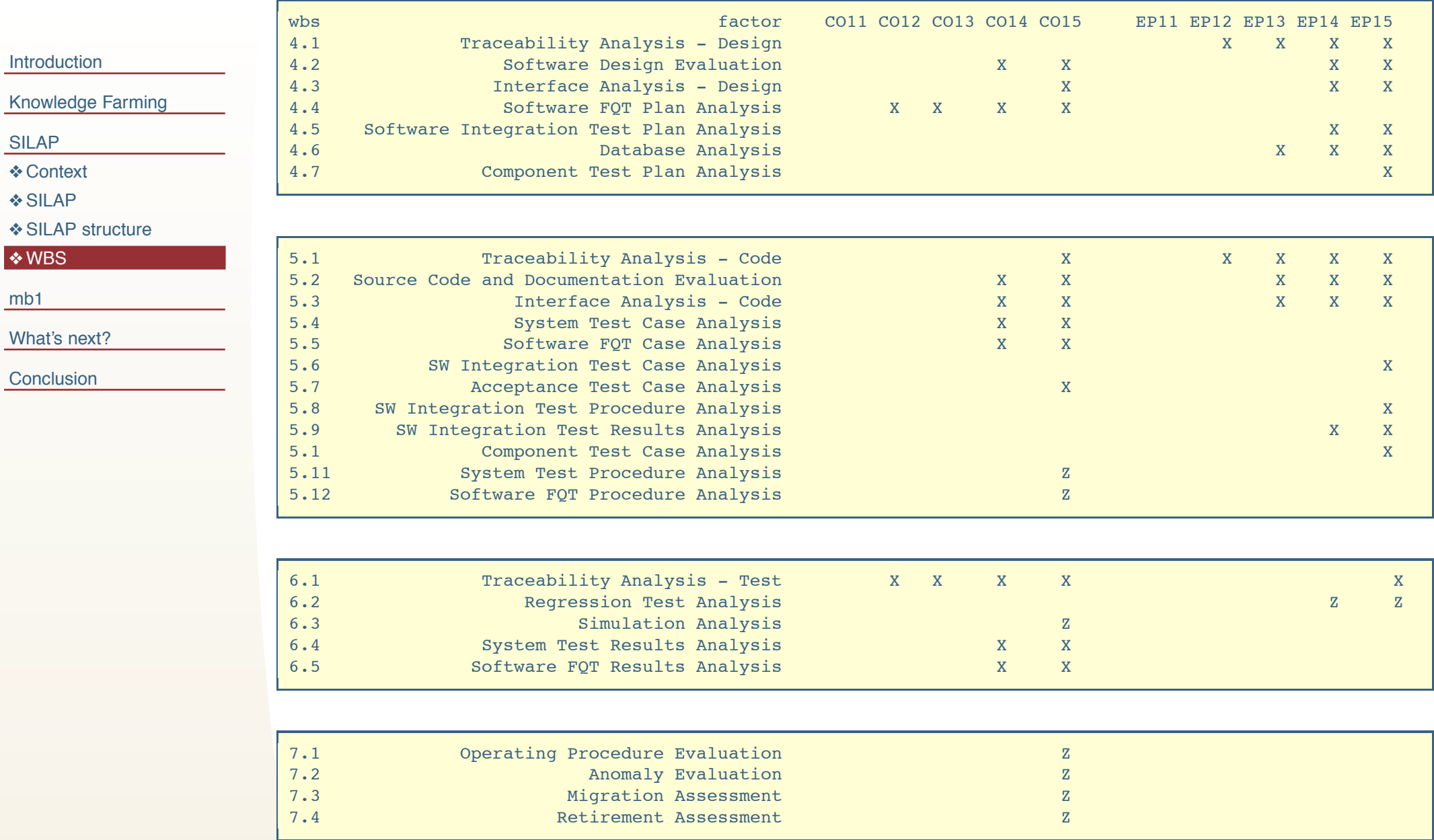

mb1

Introduction

Knowledge Farming

SILAP

#### mb1

**❖ Components** 

 $\triangle$  separation

◆ "All" and "Orbits"

◆ "Orbits" (cont.)

❖ "Prime"

❖ "Profile"

◆ "Profile" (cont.)

❖ Selections

**❖ Separation** 

**❖ Selected WBS** 

! Selected WBS (more)

! Weighted Frequencies

#### What's next?

<span id="page-16-0"></span>**Conclusion** 

# **MB1: 433 SILAPed softwar[e](http://unbox.org/wisp/trunk/silap/doc/tb.pdf) elements**

# **MB1: Components**

#### Introduction

Knowledge Farming

- SILAP
- mb1
- **❖ Components**
- $\triangle$  separation
- ❖ "All" and "Orbits"
- ❖ "Orbits" (cont.)
- ! "Prime"
- ❖ "Profile"
- ◆ "Profile" (cont.)
- **❖ Selections**
- **❖ Separation**
- **❖ Selected WBS**
- ❖ Selected WBS (more)
- ◆ Weighted Frequencies

### What's next?

<span id="page-17-0"></span>**Conclusion** 

433 SILAP-ed software elements from NASA (system, subsystem, CSCI, or CSC level); sanitized data, i.e. mission/center names replaced with x1, x2,.... Divided into:

- " All
- " "Orbits"
	- gs1: ground system
	- es2: earth orbit
	- $\leftrightarrow$  $\leftrightarrow$  $\leftrightarrow$  xf3: "transfer" (a mission that does not have an Earth-centric orbit).
	- go4: ground ops on different planet
- " profile": type of science
	- ${es, hs, op, ss, su}$
- "prime": who built the sub-system (which NASA center)
	- $\leftarrow \{p1,p2,p3,p4\}$
- Auto: learned by a clustering algorithm (EM) that ignores all the above distinctions
	- ${cluster0, cluster1, cluster2, cluster3, cluster4}$  ${cluster0, cluster1, cluster2, cluster3, cluster4}$  ${cluster0, cluster1, cluster2, cluster3, cluster4}$  ${cluster0, cluster1, cluster2, cluster3, cluster4}$  ${cluster0, cluster1, cluster2, cluster3, cluster4}$  ${cluster0, cluster1, cluster2, cluster3, cluster4}$  ${cluster0, cluster1, cluster2, cluster3, cluster4}$  ${cluster0, cluster1, cluster2, cluster3, cluster4}$  ${cluster0, cluster1, cluster2, cluster3, cluster4}$

[Q](#page-16-0): for t[he](#page-19-0) purpo[se](#page-23-0)s of IV&V, which of the above matter at all? A: a[pp](#page-18-0)ly the principle of separation

# **Principle of separation**

#### Introduction

- Knowledge Farming
- SILAP
- mb1
- **❖ Components**
- $\triangle$  separation
- ❖ "All" and "Orbits"
- ❖ "Orbits" (cont.)
- ❖ "Prime"
- ❖ "Profile"
- ◆ "Profile" (cont.)
- **❖ Selections**
- **❖ Separation**
- **❖ Selected WBS**
- **❖ Selected WBS (more)**
- ◆ Weighted Frequencies

### <span id="page-18-0"></span>What's next?

- Different things get effected different ways.
	- $\rightarrow$   $Out = f(In)$
	- Weak separation: All Ins don't have the same  $Outs$
	- Strong separation: Different Ins have different  $Outs$
- A model that does not separate is blunt; i.e. is not sensitive to changes in the inputs.
- I.e. the SILAP divisions that matter are those that:
	- $\triangleleft$  Are most different to the All set:
		- "Profile" selects for nearly the same tasks as ["A](http://unbox.org/wisp/trunk/silap/doc/tb.pdf)ll"
	- $\leftrightarrow$  Most select different WBS tasks, different tasks.
		- All the manual divisions ("orbits", "prime", "profile") select for very similar tasks.
		- Only the automatic divisions separate from each other and from "All"
- **Test for sep[ara](#page-23-0)tion** 
	- $\rightarrow$  [F](#page-19-0)or [ea](#page-21-0)[ch](#page-22-0) d[ivi](#page-24-0)[sio](#page-26-0)[n](#page-27-0), s[um](#page-29-0)[ma](#page-31-0)[riz](#page-34-0)e the distributions;
	- R[un](#page-20-0) each distribu[tio](#page-28-0)n through SILAP; record selected WBS tasks;
	- Compare the selected WBS tasks.

### **SILAP input parameters: distributions** "All" and "orbits"

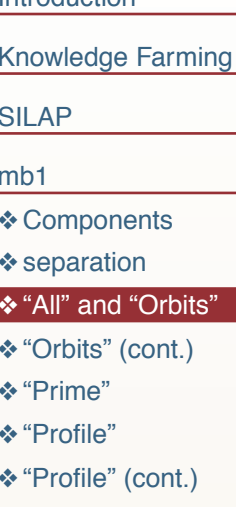

Introduction

- ❖ Selections
- **❖ Separation**
- **❖ Selected WBS**
- ❖ Selected WBS (more)
- ❖ Weighted Frequencies

#### What's next?

<span id="page-19-0"></span>Conclusion

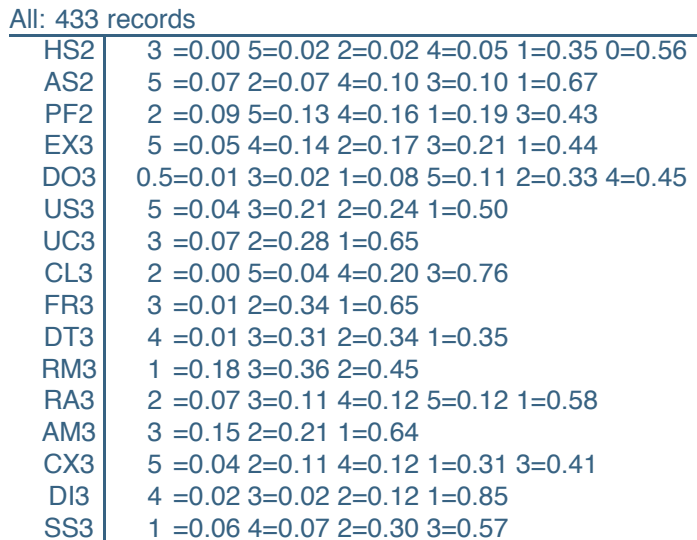

How to read these tables

- rows sorted left-to-right as rarest-to-more-frequent;  $\bullet$
- column one are SILAP variable names (see code)  $\bullet$

e.g. the last line of the above table;

- Least common SS3 value = "1": occurs  $6\%$  of the time;  $\bullet$
- Most common SS3 value = "3": occurs  $57\%$  of the time;  $\bullet$
- "2" occurs 30% of the time;

#### Orbit =  $e^{02}$  (265 records)

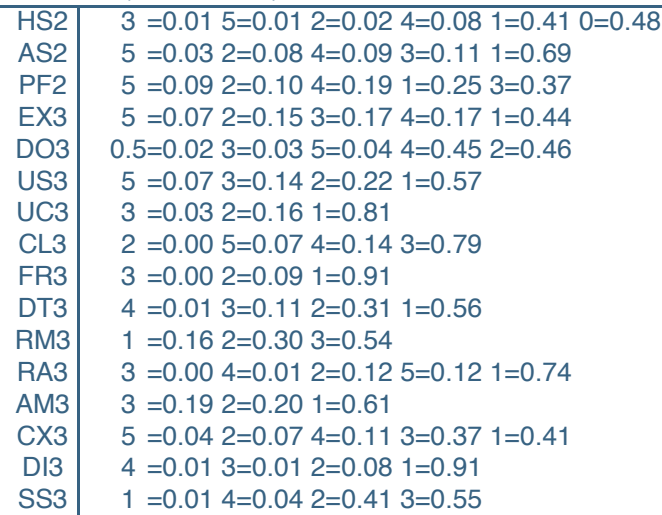

Orbit =  $xf3$  (93 records)

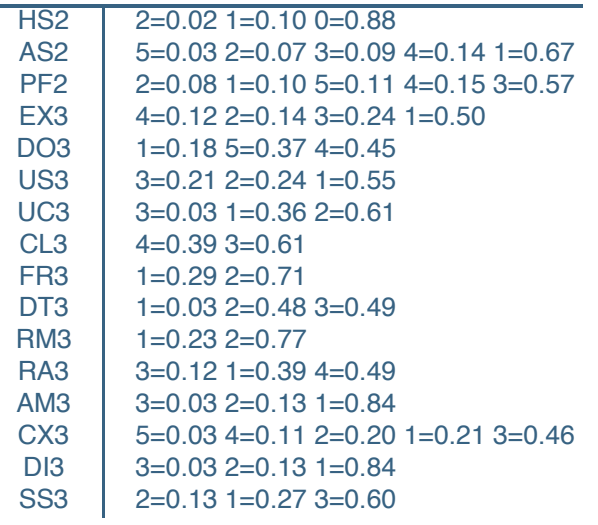

### **SILAP input parameters: distributions "orbits" (cont.)**

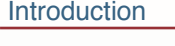

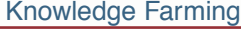

- SILAP
- mb1

**❖ Components** 

 $\triangle$  separation

! "All" and "Orbits"

### ◆ "Orbits" (cont.)

❖ "Prime"

 $\diamond$  "Profile"

◆ "Profile" (cont.)

- ❖ Selections
- **❖ Separation**
- **❖ Selected WBS**
- ◆ Selected WBS (more)
- ! Weighted Frequencies

#### What's next?

<span id="page-20-0"></span>**Conclusion** 

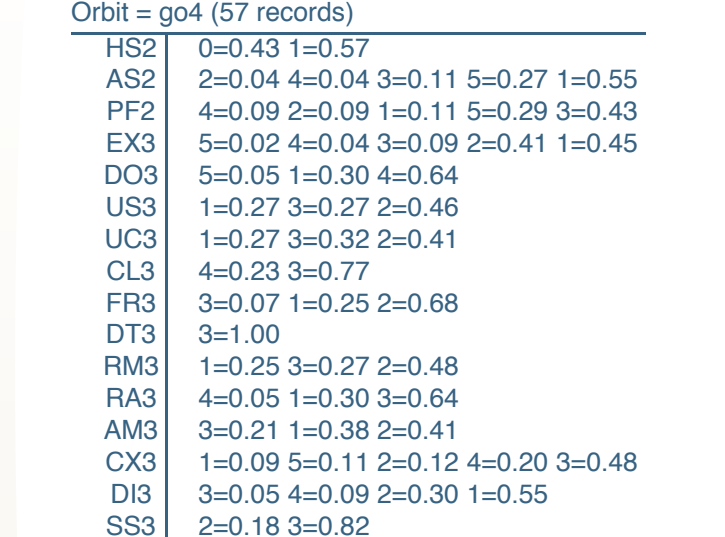

 $Orbit = as1 (20 records)$ 

 $H$ S2 4=0.05 2=0.05 5=0.26 0=0.63 AS2 5=0.16 4=0.21 1=0.63<br>PF2 4=0.05 2=0.05 1=0.11  $4=0.05$  2=0.05 1=0.11 5=0.26 3=0.53 CX3  $4=0.11$  1=0.16 2=0.32 3=0.42  $EX3 \mid 3=1.00$ 

 $DOS$  2=1.00

 $US3$   $3=1.00$ 

- $UC3$  1=1.00
- $CL3$   $3=1.00$
- $FR3$  2=1.00
- $DT3$   $2=1.00$
- $RMS$  2=[1.00](http://unbox.org/wisp/trunk/silap/doc/tb.pdf)  $RA3$  5=1.00
- $AM3$  1=1.00
- $D$ I3  $1 = 1.00$
- SS3 4=1.00

### **SILAP input parameters: distributions** "prime"

### Introduction **Knowledge Farming**

### **SILAP**

#### $mb1$

❖ Components

**❖** separation

#### ❖ "All" and "Orbits"

❖ "Orbits" (cont.)

### ❖ "Prime"

- ❖ "Profile"
- ❖ "Profile" (cont.)
- ❖ Selections
- ❖ Separation
- ❖ Selected WBS
- ❖ Selected WBS (more)
- ❖ Weighted Frequencies

#### What's next?

<span id="page-21-0"></span>Conclusion

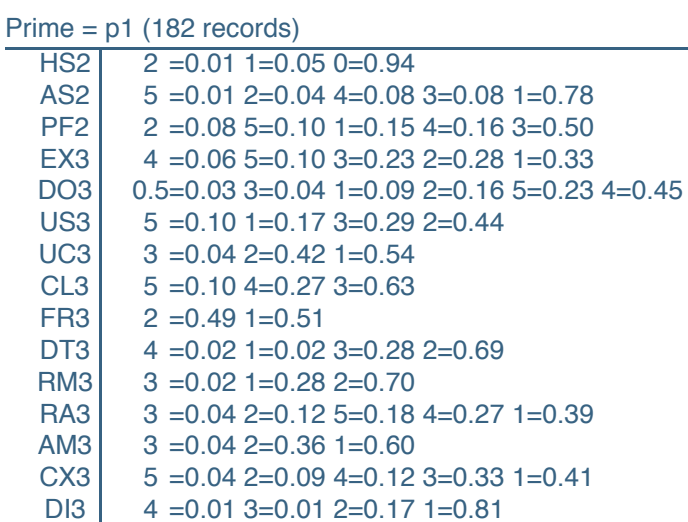

DI3 SS<sub>3</sub>  $1 = 0.152 = 0.283 = 0.57$ 

#### prime=p2 (96 records)

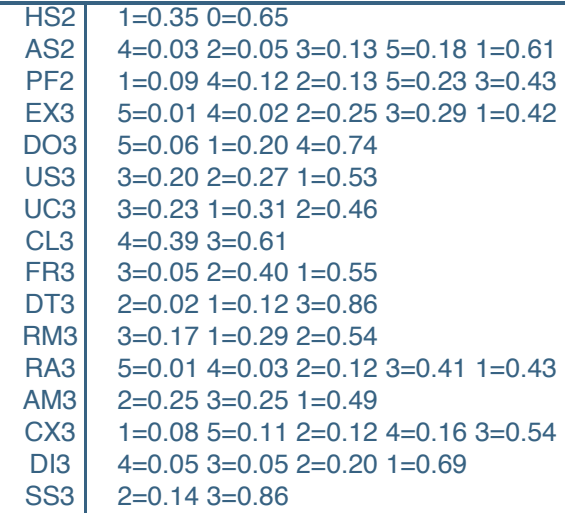

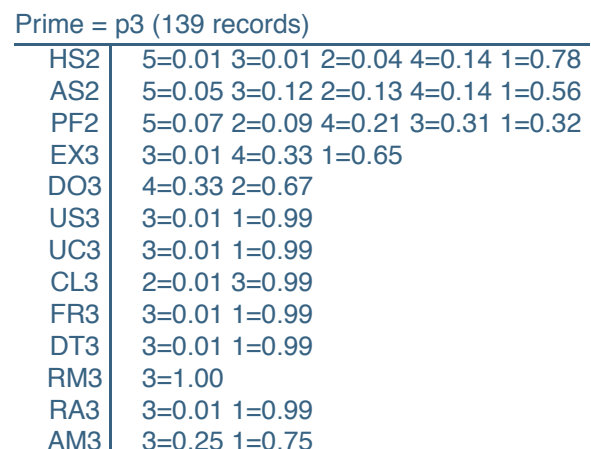

- $5=0.01$  2=0.11 4=0.12 1=0.35 3=0.42 CX<sub>3</sub>
- D<sub>13</sub>  $4=0.01$  3=0.01 1=0.98
- SS<sub>3</sub>  $4=0.07$  3=0.45 2=0.48

#### Prime =  $p4$  (20 records)

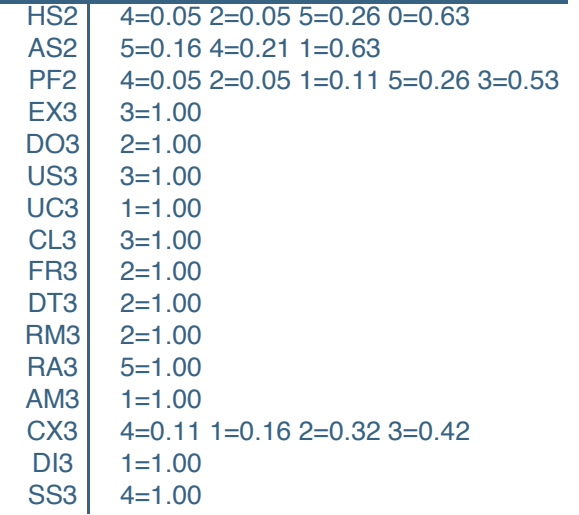

### **SILAP input parameters: distributions** "profile"

<span id="page-22-0"></span>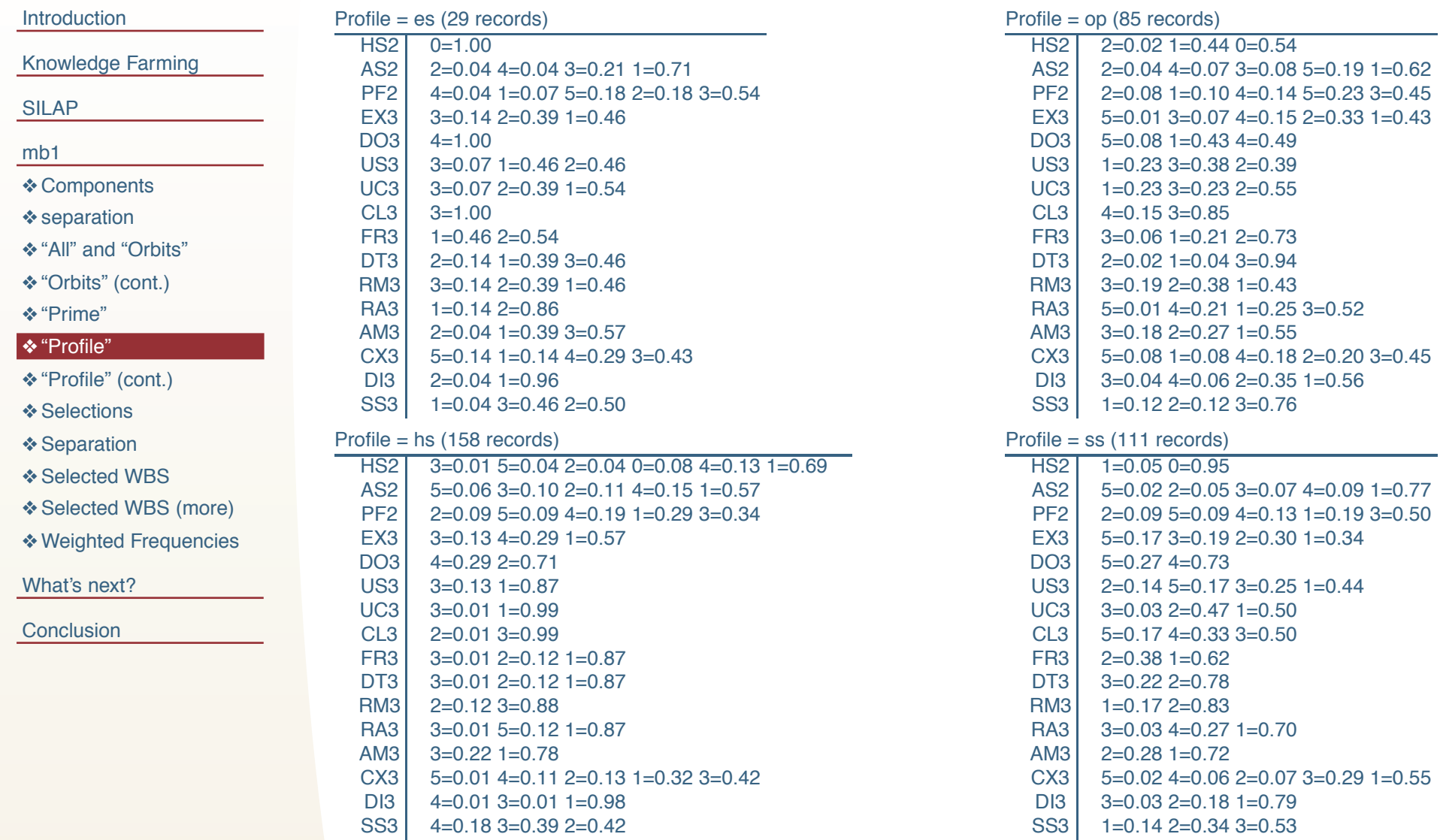

### **SILAP input parameters: distributions** "profile" (cont.)

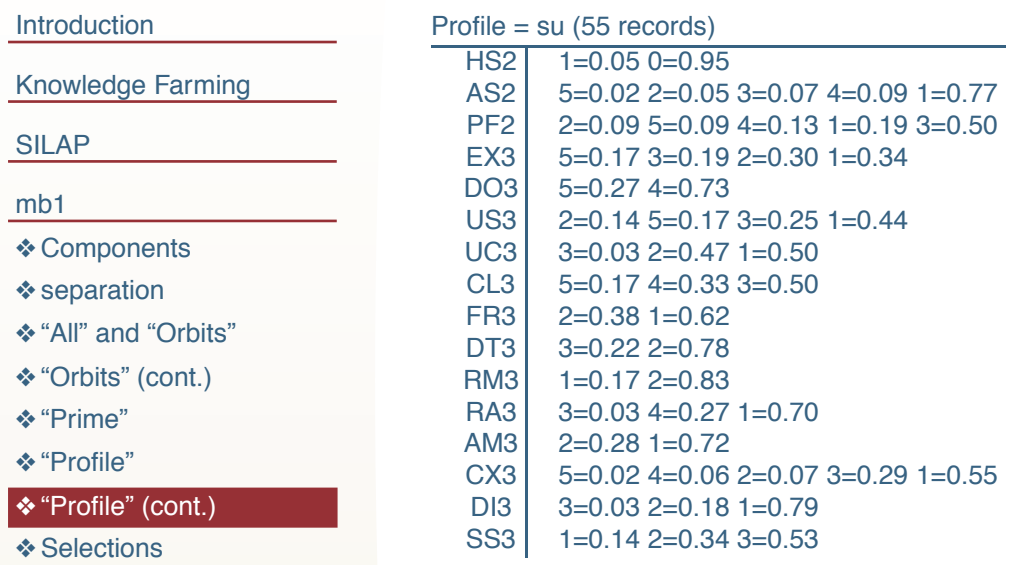

- 
- ❖ Separation ❖ Selected WBS
- ❖ Selected WBS (more)
- ◆ Weighted Frequencies

#### <span id="page-23-0"></span>What's next?

### 500 times \* { pick SILAP inputs from known distributions; compute (EP1, CO1); select relevant WBS tasks)

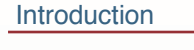

#### **Knowledge Farming**

- **SILAP**
- $mb1$
- ❖ Components
- ❖ separation
- ❖ "All" and "Orbits"
- ❖ "Orbits" (cont.)
- ❖ "Prime"
- ❖ "Profile"
- ❖ "Profile" (cont.)
- ❖ Selections
- ❖ Separation
- ❖ Selected WBS
- ❖ Selected WBS (more)
- ❖ Weighted Frequencies

#### <span id="page-24-0"></span>What's next?

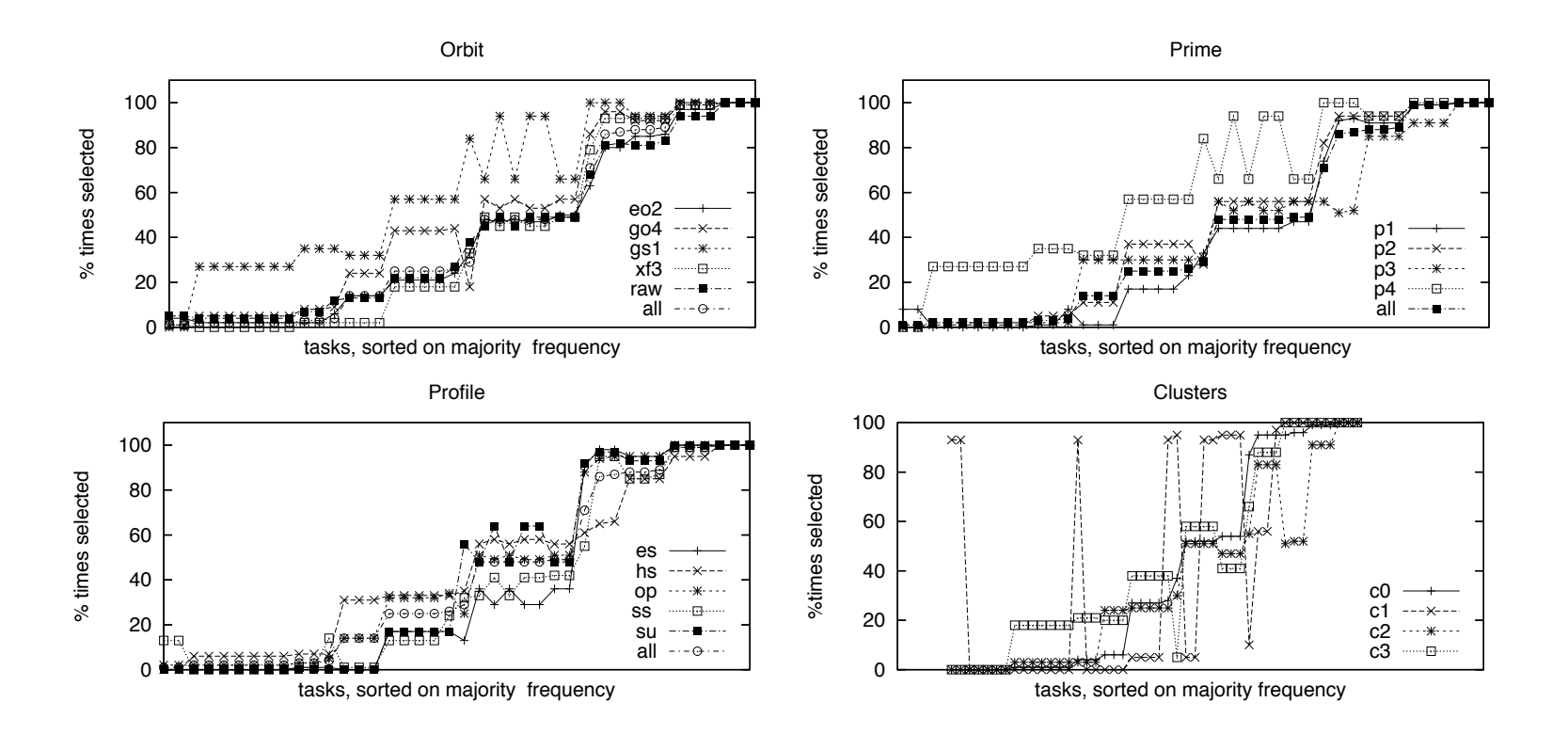

- "Profile" offers least separation;
- "Orbit" and "Prime" very similar
- "Orbits", "prime", and "profile" select for very similar tasks.
- "Clusters" offers the most separation

# **Sanity check: sampling naive?**

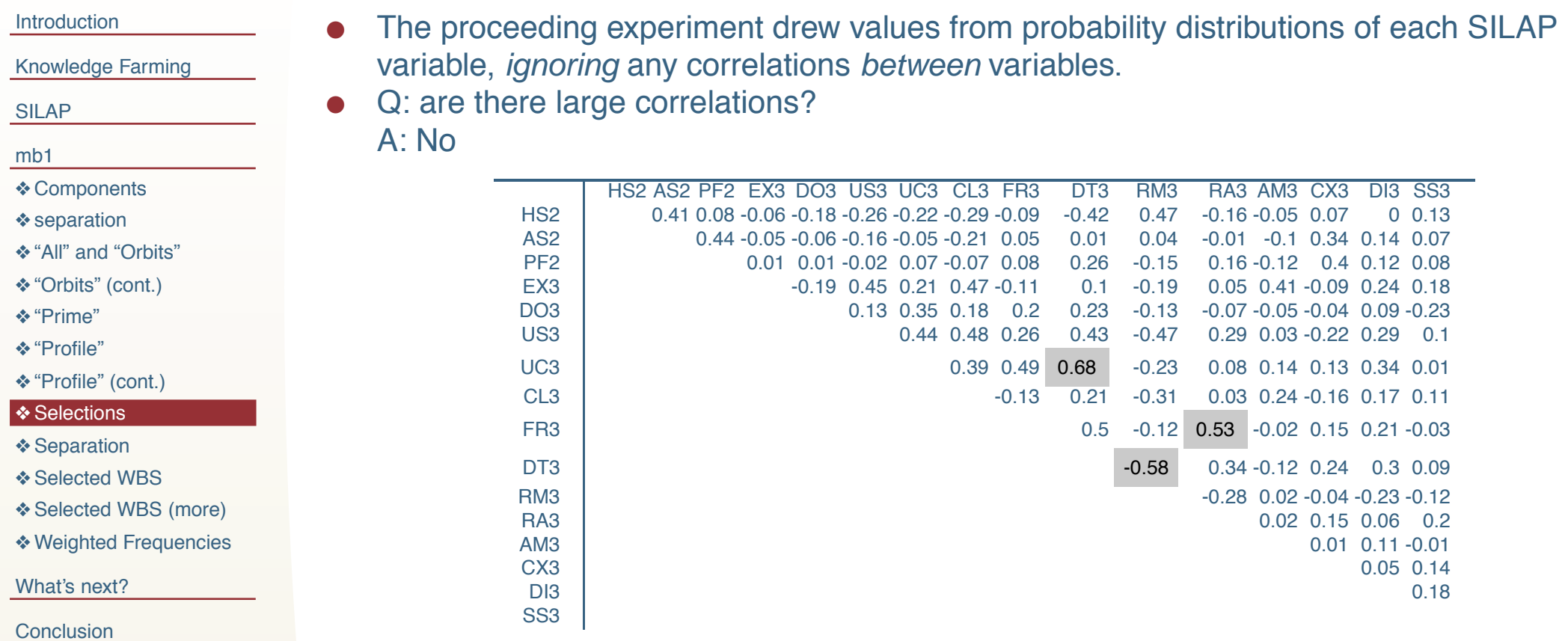

• Besides, when we run the raw data for "all" through [SIL](http://unbox.org/wisp/trunk/silap/doc/tb.pdf)AP, it picks tasks very similar to the simulation for "all" .

### **What Separates the Clusters?**

```
Introduction
Knowledge Farming
SILAP
mb1
❖ Components
\triangle separation
! "All" and "Orbits"
❖ "Orbits" (cont.)
! "Prime"
❖ "Profile"
❖ "Profile" (cont.)
❖ Selections
❖ Separation
❖ Selected WBS
❖ Selected WBS (more)
◆ Weighted Frequencies
What's next?
Conclusion
```
- " "Tag" each record with its cluster identifier
- Using feature subset selection, learn which SILAP attributes are most important
	- 10-way, CFS, selected: HS2, EX3, US3, CL3, FR3, DT3, RM3
- Learn a decision procedure that identifies each clusters
- If SILAP performs differently for each cluster, then those clusters represent truly different project types.

```
DT3= use of defect tracking; CL3= CMM level; US3= use of standards;
EX3= experience; HS2= human safety
DT3 <= 1: cluster2 (150.0/4.0)
DT3 > 1
   CI.3 \leq 4US3 \le 2: cluster0 (170.0)US3 > 2DT3 \leq 2EX3 \le 2: cluster3 (25.0)EX3 > 2HS2 \le 3: cluster0 (14.0)HS2 > 3: cluster3 (6.0)DT3 > 2: cluster0 (42.0)CL3 > 4: cluster1 (19.0)
```
[In](#page-16-0) a [10](#page-18-0)[-w](#page-19-0)[ay](#page-20-0) c[ro](#page-22-0)[ss-](#page-23-0)[va](#page-24-0)l, [ac](#page-27-0)[cu](#page-28-0)[ra](#page-29-0)c[y=](#page-31-0)[99](#page-34-0).061% (!!).

<span id="page-26-0"></span>"T[he](#page-17-0) variab[le](#page-21-0)s in the tree are all about how much a project knows about itself and how much it is willing to share that knowledge with others."

### **What WBS tasks are Selected by the Clusters?**

<span id="page-27-0"></span>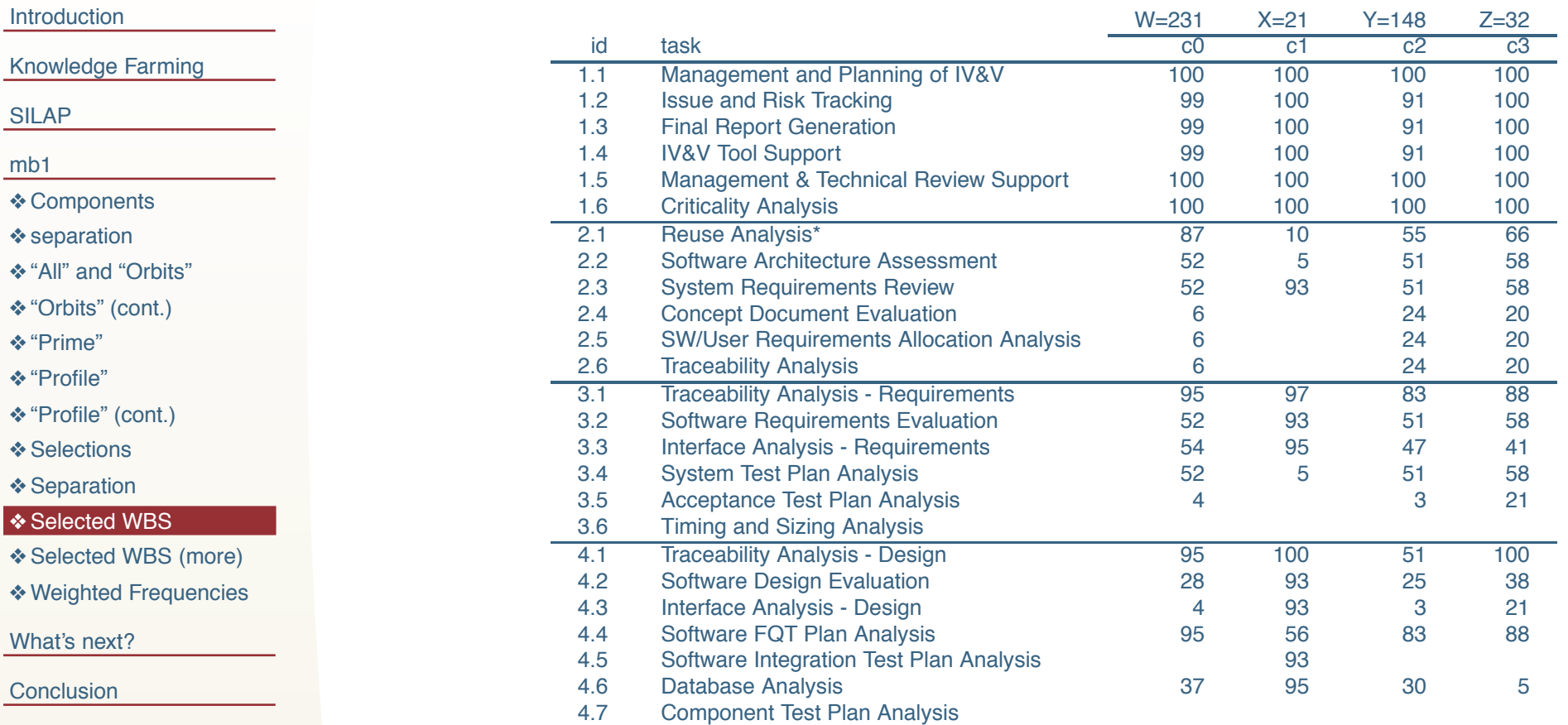

### **What WBS tasks are Selected by the Clusters? (more)**

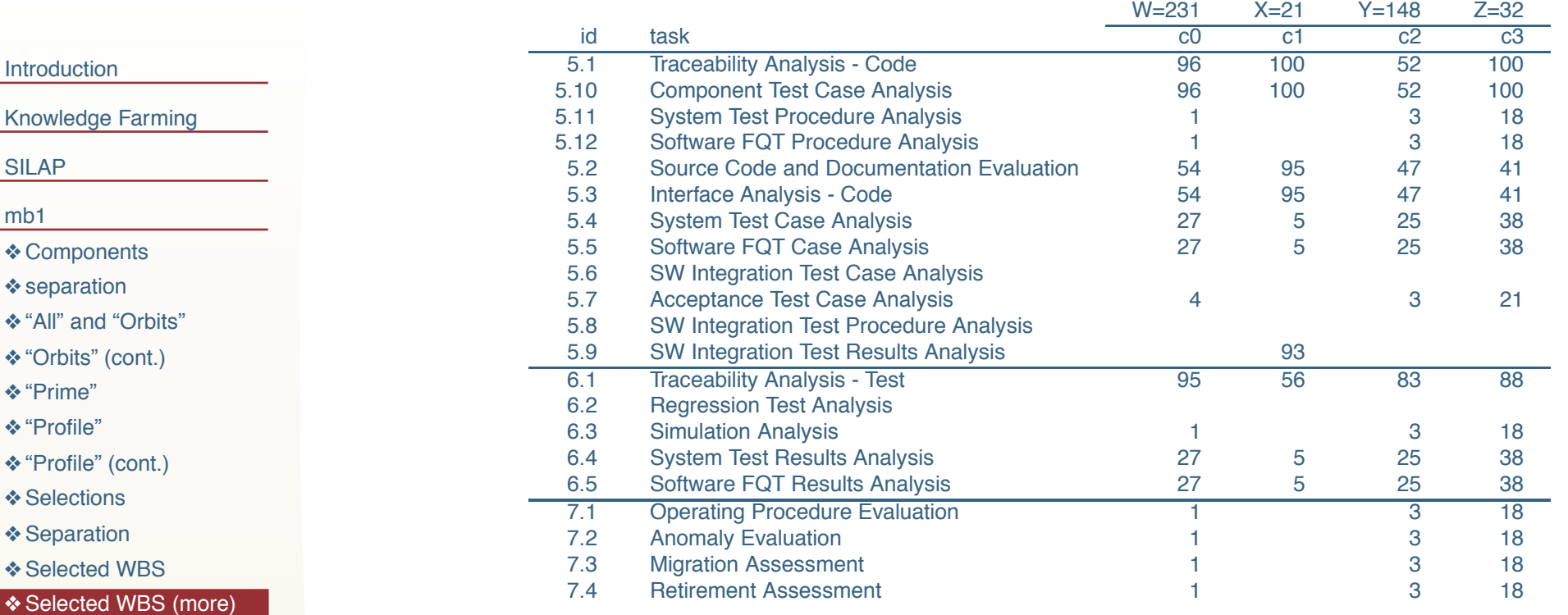

But what good is any of this? Well...

Check the above. Is it reasonable? If not-should SIL[AP](http://unbox.org/wisp/trunk/silap/doc/tb.pdf) be changed?

- Don't make "blunt" business distinctions;
	- ◆ e.g. don't plan IV&V around "mission type" but, rather, around the process [mat](#page-20-0)[ur](#page-21-0)i[ty](#page-22-0) of the [de](#page-27-0)ve[lop](#page-29-0)[er](#page-31-0)s.
- [Ma](#page-18-0)[ke](#page-19-0) busin[ess](#page-23-0) d[ec](#page-26-0)isions that [ar](#page-34-0)e sensitive to the kinds of current business; e.g.
- What are the *c[ur](#page-24-0)rent* and expected future frequencies of  $\{W,X,Y,Z\}$ ?
- Weight the above numbers by those frequencies.

mb1

! Weighted Frequencies

<span id="page-28-0"></span>What's next?

### **Weighted Frequencies**

<span id="page-29-0"></span>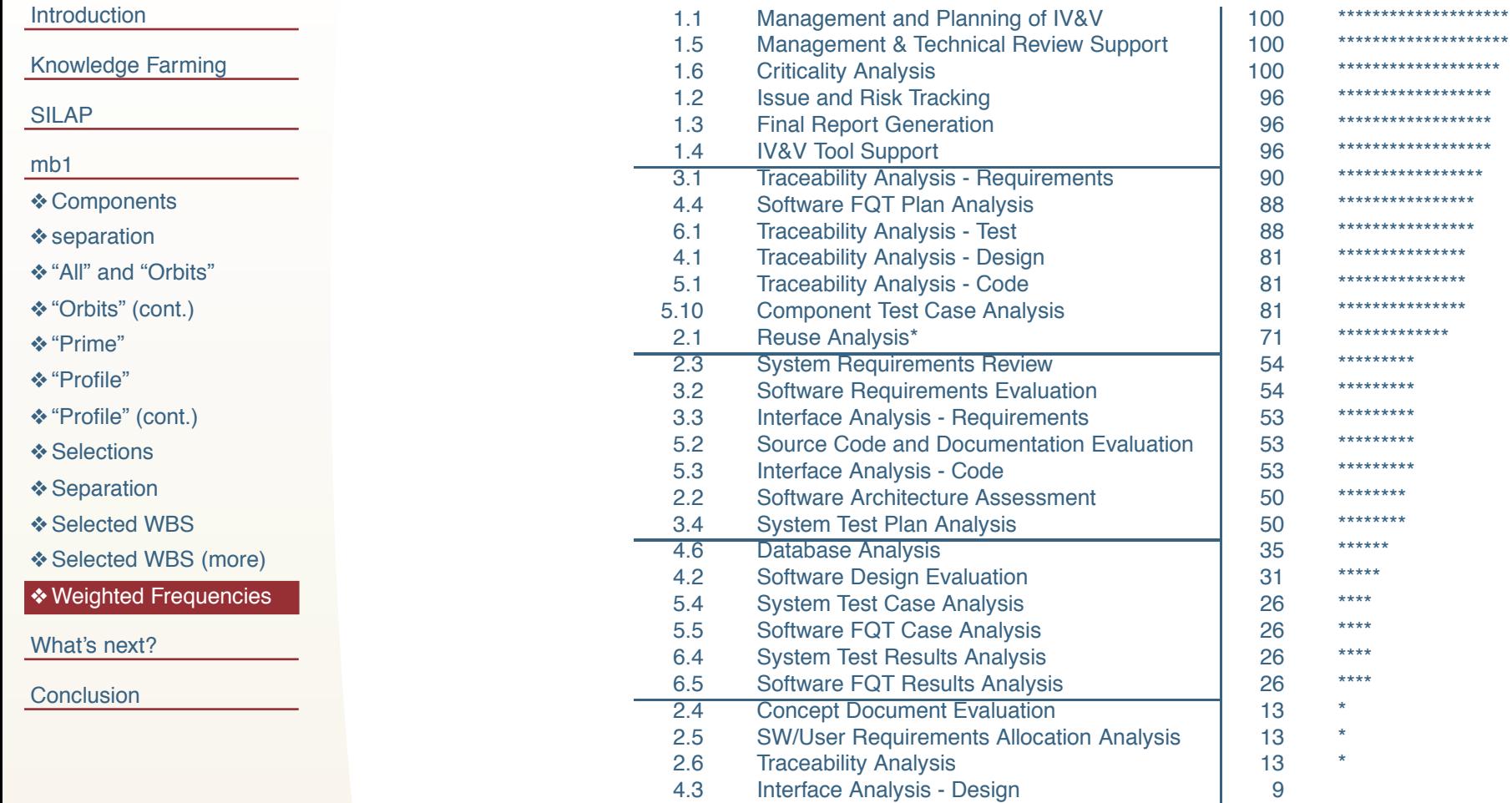

# **Weighted Frequencies (more)**

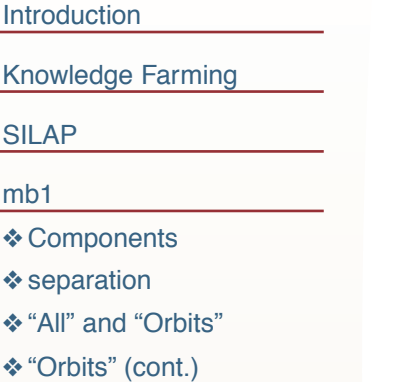

- **\*** "Prime"
- $\diamond$  "Profile"
- ◆ "Profile" (cont.)
- ❖ Selections
- **❖ Separation**
- **❖ Selected WBS**
- ◆ Selected WBS (more)  $\triangle$  **Weighted Frequencies**

```
What's next?
```
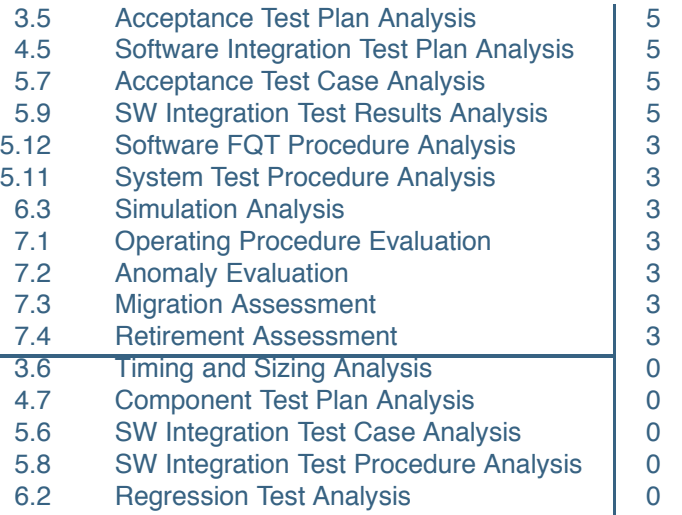

- Assess current capabilities:
	- $\leftrightarrow$  how well do we do the most frequent tasks seen [in](http://unbox.org/wisp/trunk/silap/doc/tb.pdf) current practice?
- **.** Gap analysis:
	- # what aren't we doing now that we will be doing more of in the future? Are we ready for that jump?

Introduction

Knowledge Farming

SILAP

mb1

What's next?

❖ Support

 $\triangle$  Extensions

**Conclusion** 

# **What's next?**

<span id="page-31-0"></span>Download from h[tt](#page-1-0)p:[//](#page-4-0)u[nbo](#page-10-0)x[.or](#page-16-0)g/w[isp](#page-32-0)[/tr](#page-33-0)u[nk](#page-34-0)/silap/doc/tb.pdf SAS\_06\_Telling\_More\_Menzies – slide 32

# **Supporting Process Improvement**

## Introduction

Knowledge Farming

SILAP

mb1

- What's next?
- **❖ Support**

 $\triangle$  **Extensions** 

**Conclusion** 

The IV&V planning & scoping team are continually and actively reviewing and improving SILAP Current activities include:

- Review/update SLP 9-1 (the WBS)
- **Revising SILAP documentation**
- identified areas for ?change:
	- right tasks selected by scores?
	- are factors the best selectors?
- Is the criteria sufficient/ correct?
	- Map factors directly to tasks?
	- Study planned vs actual to find a "best" or most [com](http://unbox.org/wisp/trunk/silap/doc/tb.pdf)mon architecture break out?

Minimum set of tasks needed to add IV&V value?

- Defining sets of "common" tasks for specific types of functions?
- ?? break code analysis out into
	- $\leftrightarrow$  tool execution only?
	- $\text{tool execution} + \text{review of results?}$
	- [fu](#page-33-0)ll[-up](#page-34-0) code inspection?
- [E](#page-31-0)tc etc

<span id="page-32-0"></span>[C](#page-16-0)an knowledge farming simplify, optimize any of these dialogues?

### **The Future**

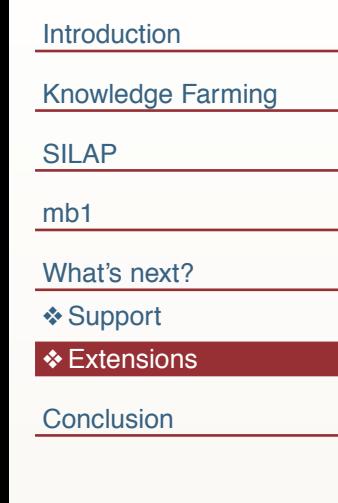

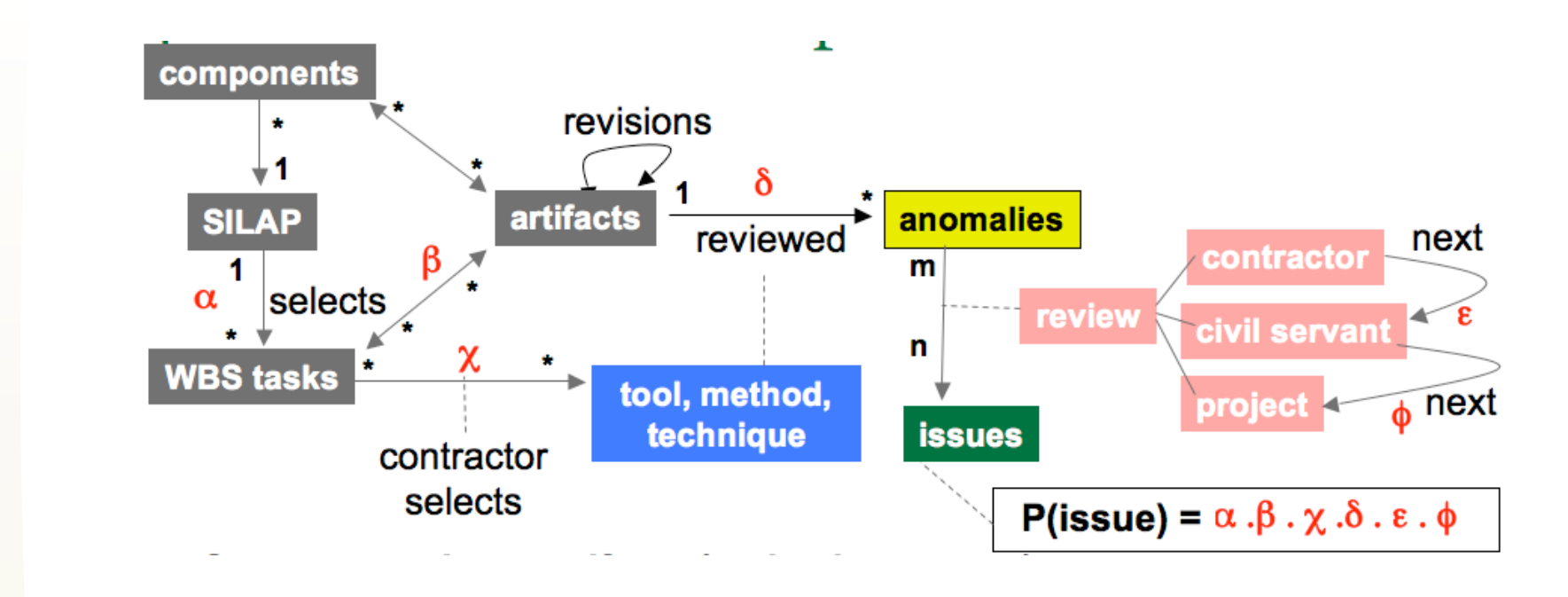

- This talk has been all about learning  $\alpha$ .
- <span id="page-33-0"></span>• The rest of the alphabet awaits.

### **Conclusion**

### Introduction

Knowledge Farming

SILAP

mb1

What's next?

- If puzzled, then poke:
	- $\leftrightarrow$  Model a little,
	- $\triangleleft$  Simulate a little,
	- $\triangleleft$  Summarize a little
- $\bullet$  If certain, then check:
	- $\leftrightarrow$  Model a little,
	- $\triangleleft$  Simulate a little,
	- $\leftrightarrow$  Summarize a little
- There are surprises hiding in your business.
- <span id="page-34-0"></span>• Use knowledge farming to find them.